## SPPN Instructions for Completing the CMS 1500 Claim Form

The form 1500 must be used to bill for services. Please note that each claim form is for only one rendering provider. If there are multiple providers, each provider must complete a separate form. All items must be completed unless otherwise noted in these instructions. The 1500 field descriptions and instructions are included below.

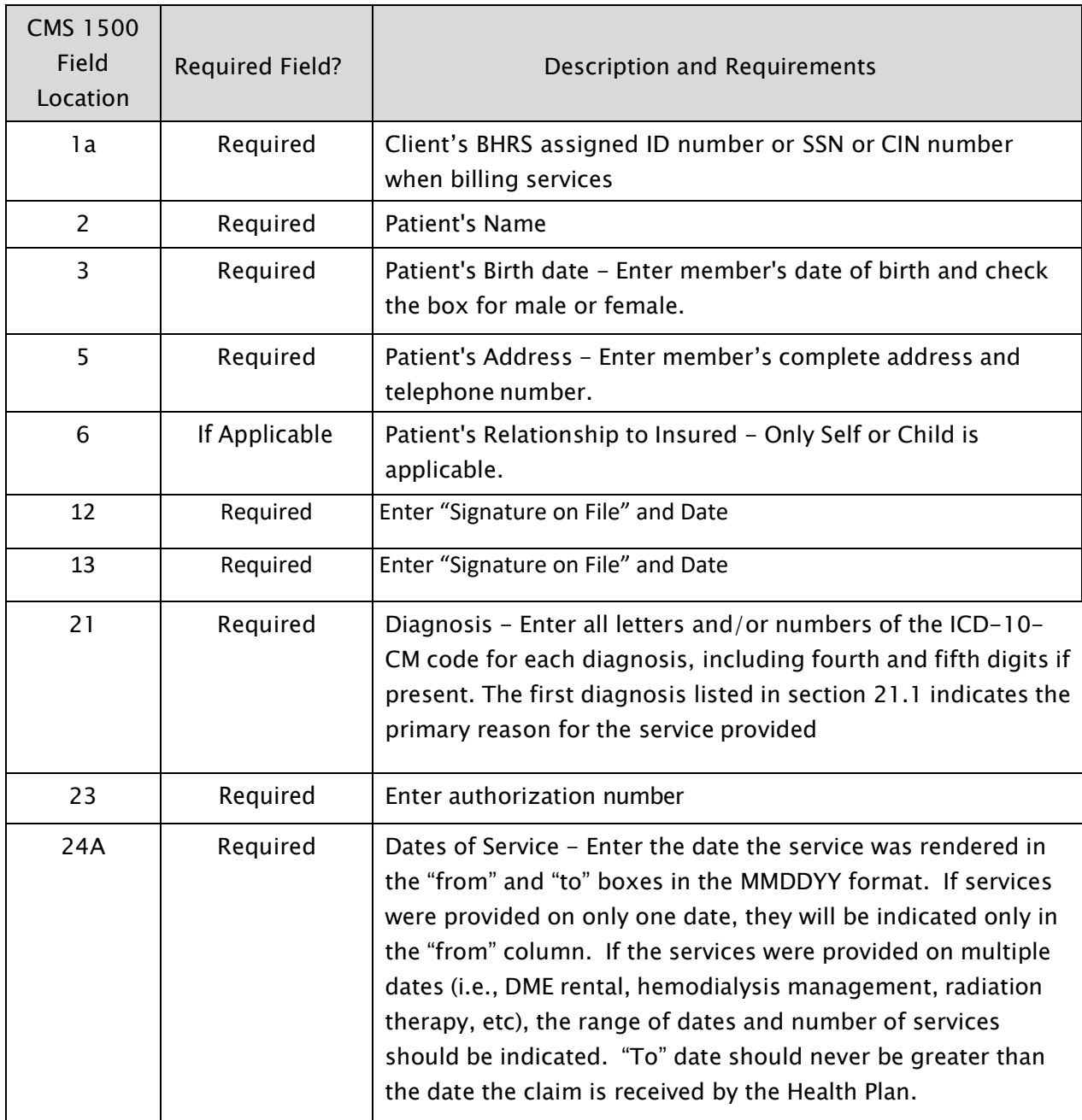

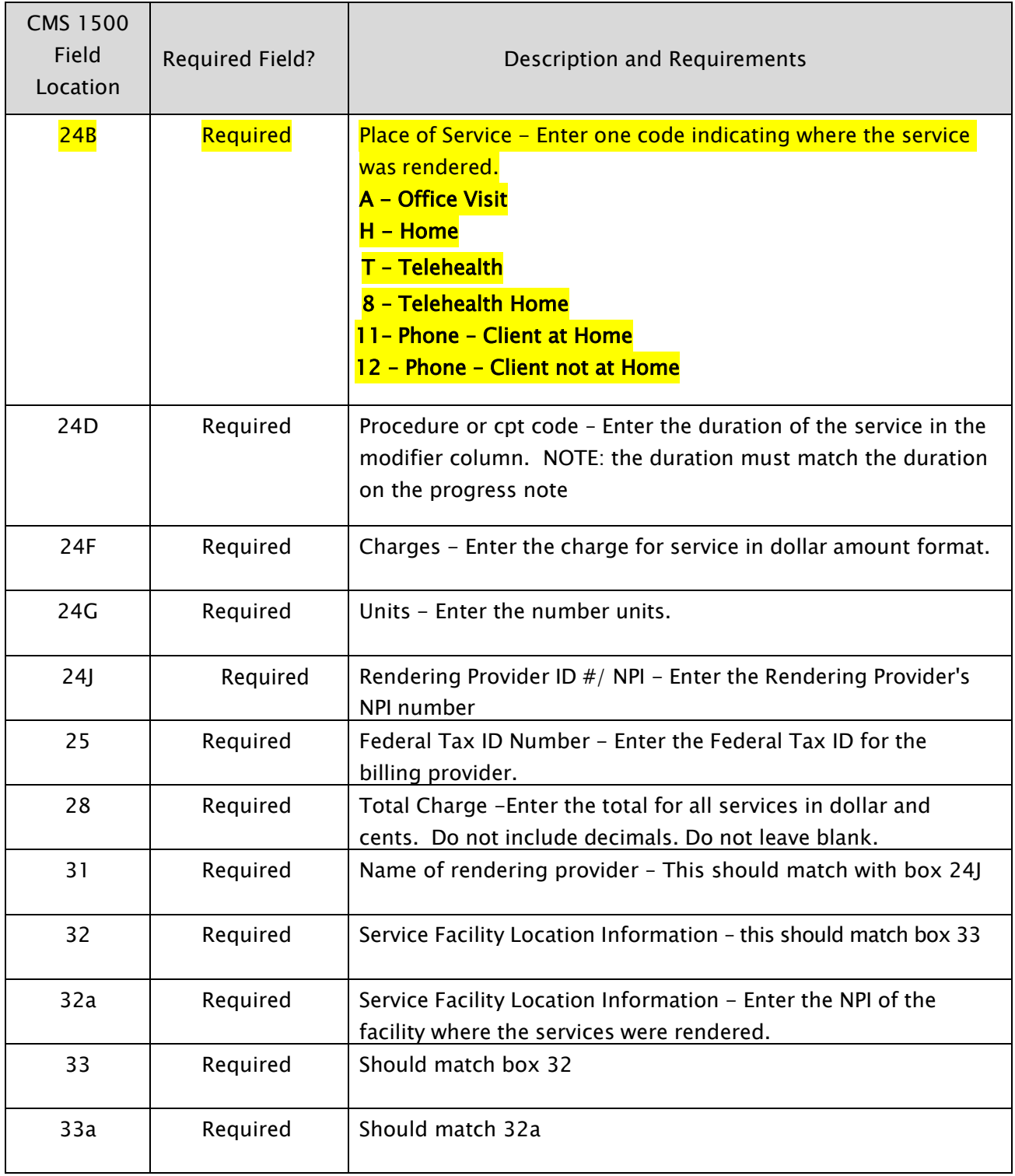

Updated June 2023